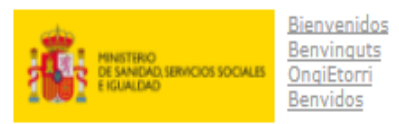

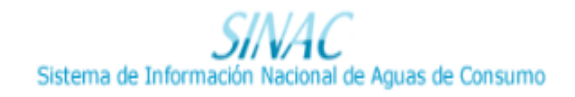

Grabar Salir

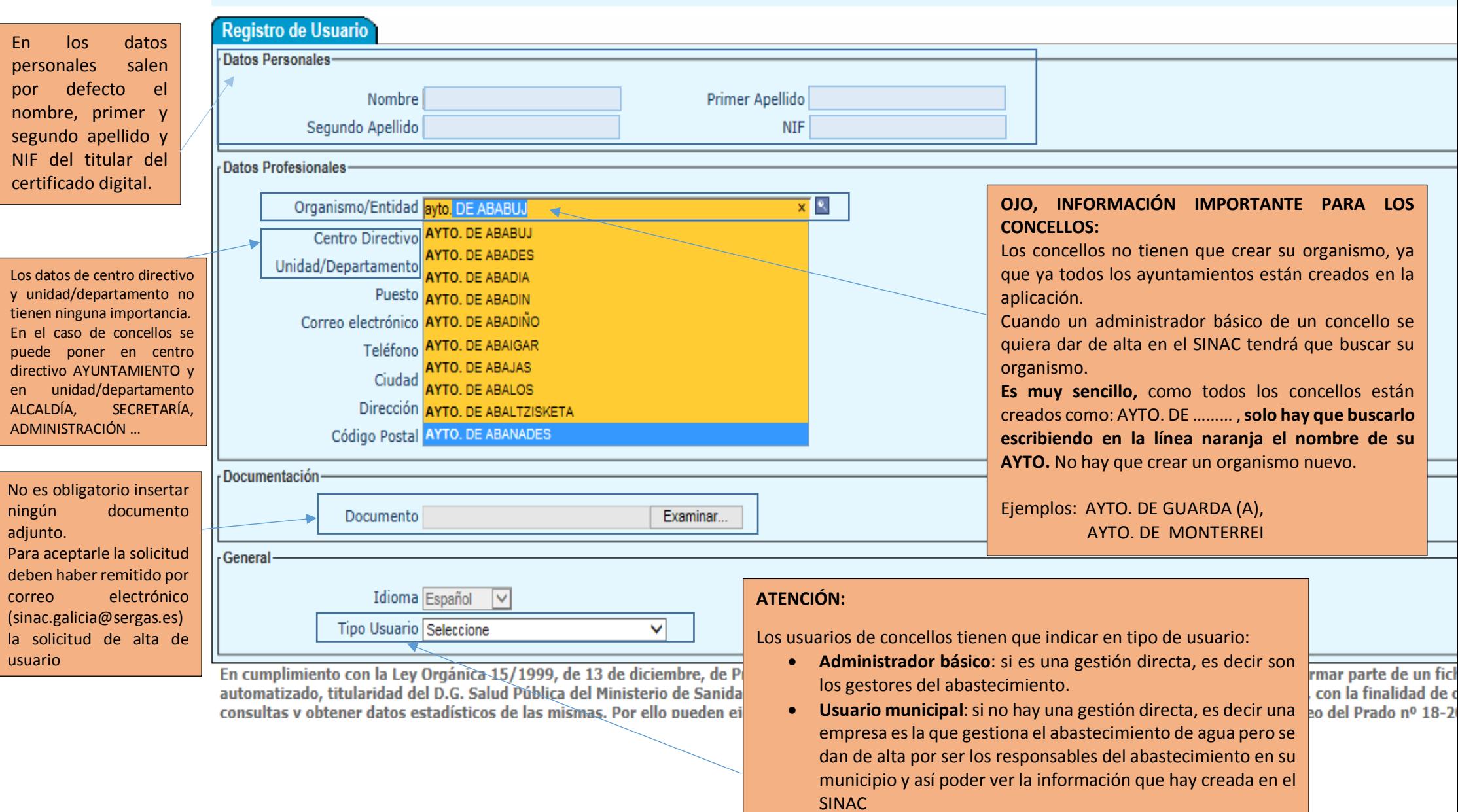